## **Project code:**

This program was produced by the CodeWizardAVR V2.05.0 Professional Automatic Program Generator © Copyright 1998-2010 Pavel Haiduc, HP InfoTech s.r.l. http://www.hpinfotech.com

Project:

Version:

Date: 20-Sep-2017

Author:

Company:

Comments:

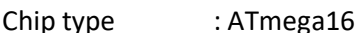

Program type : Application

AVR Core Clock frequency: 11.059200 MHz

Memory model : Small

External RAM size : 0

Data Stack size : 256

#include <mega16.h>

#include <delay.h>

// Alphanumeric LCD Module functions

#include <alcd.h>

// Declare your global variables here

void main(void)

{

// Declare your local variables here

// Input/Output Ports initialization

// Port A initialization

// Func7=In Func6=In Func5=In Func4=In Func3=In Func2=In Func1=In Func0=In

// State7=T State6=T State5=T State4=T State3=T State2=T State1=T State0=T

PORTA=0x00;

DDRA=0x00;

// Port B initialization

// Func7=In Func6=In Func5=In Func4=In Func3=In Func2=In Func1=In Func0=In

// State7=T State6=T State5=T State4=T State3=T State2=T State1=T State0=T

PORTB=0x00;

DDRB=0x00;

// Port C initialization

// Func7=In Func6=In Func5=In Func4=In Func3=In Func2=In Func1=In Func0=In // State7=T State6=T State5=T State4=T State3=T State2=T State1=T State0=T PORTC=0x00;

DDRC=0x00;

// Port D initialization

// Func7=In Func6=In Func5=In Func4=In Func3=In Func2=In Func1=In Func0=In

// State7=T State6=T State5=T State4=T State3=T State2=T State1=T State0=T PORTD=0x00; DDRD=0x00;

// Timer/Counter 0 initialization

// Clock source: System Clock

// Clock value: Timer 0 Stopped

// Mode: Normal top=0xFF

// OC0 output: Disconnected

TCCR0=0x00;

TCNT0=0x00;

OCR0=0x00;

// Timer/Counter 1 initialization

// Clock source: System Clock

// Clock value: Timer1 Stopped

// Mode: Normal top=0xFFFF

// OC1A output: Discon.

// OC1B output: Discon.

// Noise Canceler: Off

// Input Capture on Falling Edge

// Timer1 Overflow Interrupt: Off

// Input Capture Interrupt: Off

// Compare A Match Interrupt: Off

// Compare B Match Interrupt: Off

TCCR1A=0x00;

TCCR1B=0x00;

TCNT1H=0x00;

TCNT1L=0x00;

ICR1H=0x00;

ICR1L=0x00;

OCR1AH=0x00;

OCR1AL=0x00;

OCR1BH=0x00;

OCR1BL=0x00;

// Timer/Counter 2 initialization

// Clock source: System Clock

// Clock value: Timer2 Stopped

// Mode: Normal top=0xFF

// OC2 output: Disconnected

ASSR=0x00;

TCCR2=0x00;

TCNT2=0x00;

OCR2=0x00;

// External Interrupt(s) initialization

// INT0: Off

// INT1: Off

// INT2: Off

MCUCR=0x00;

MCUCSR=0x00;

// Timer(s)/Counter(s) Interrupt(s) initialization TIMSK=0x00;

// USART initialization

// USART disabled

## UCSRB=0x00;

// Analog Comparator initialization

// Analog Comparator: Off

// Analog Comparator Input Capture by Timer/Counter 1: Off

ACSR=0x80;

SFIOR=0x00;

// ADC initialization

// ADC disabled

ADCSRA=0x00;

// SPI initialization

// SPI disabled

SPCR=0x00;

// TWI initialization

// TWI disabled

TWCR=0x00;

- // Alphanumeric LCD initialization
- // Connections specified in the

// Project|Configure|C Compiler|Libraries|Alphanumeric LCD menu:

// RS - PORTC Bit 0

- // RD PORTC Bit 1
- // EN PORTC Bit 2
- // D4 PORTC Bit 3
- // D5 PORTC Bit 4
- // D6 PORTC Bit 5

// D7 - PORTC Bit 6 // Characters/line: 16 lcd\_init(16);

while (1)

{

lcd\_gotoxy(0,0);

delay\_ms(10);

lcd\_puts("HELLO");

delay\_ms(10);

lcd\_gotoxy(0,1);

delay\_ms(10);

lcd\_puts("WORLD");

delay\_ms(10);

 } }